## <<Access 2002

 $<<$  Access 2002  $>>$ 

- 13 ISBN 9787505375710
- 10 ISBN 7505375717

出版时间:2002-4-1

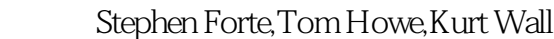

页数:570

字数:941

extended by PDF and the PDF

http://www.tushu007.com

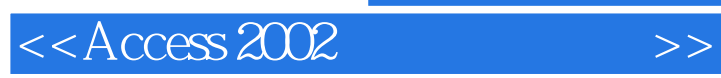

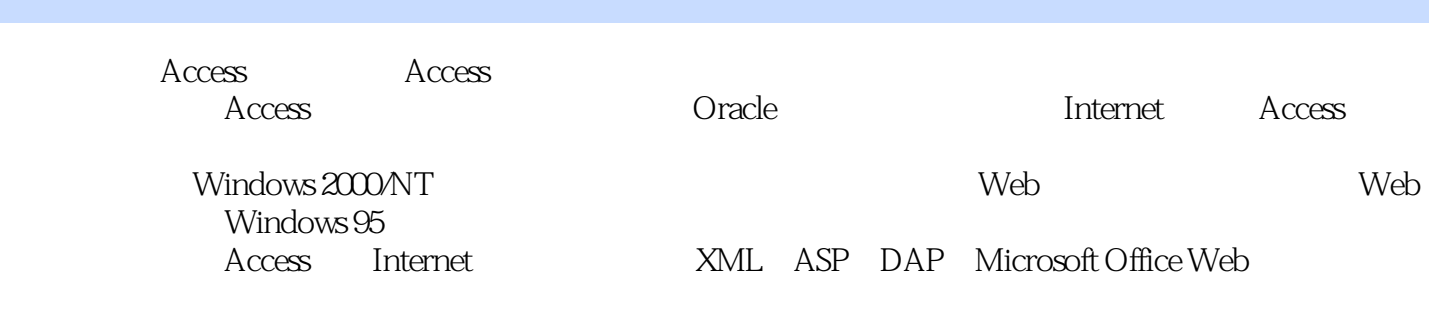

 $\widehat{\text{Office }XP}$ 

Access

 $\gt$ 

 $<<$  Access 2002

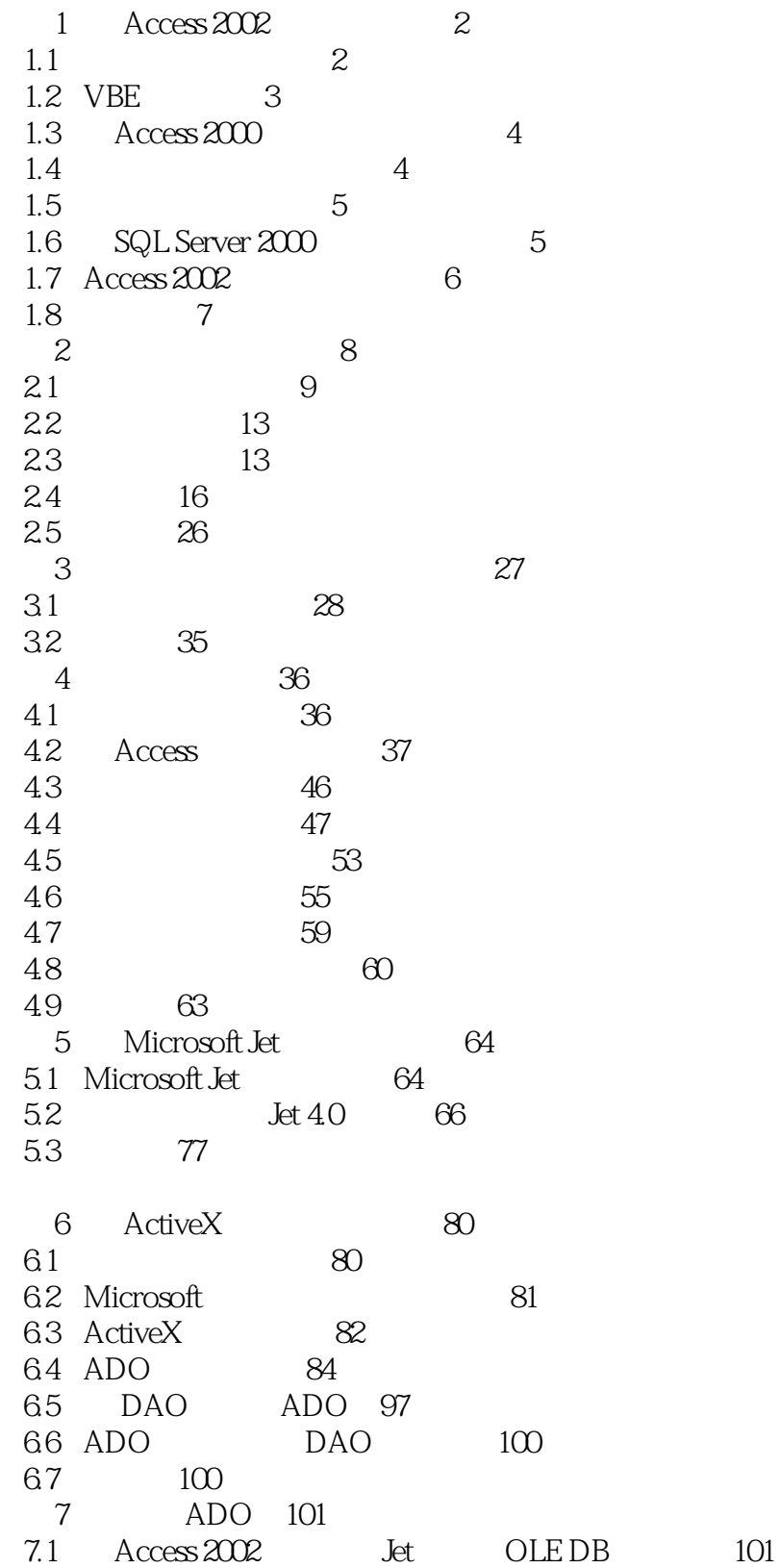

 $\gt$ 

 $<<$  Access 2002

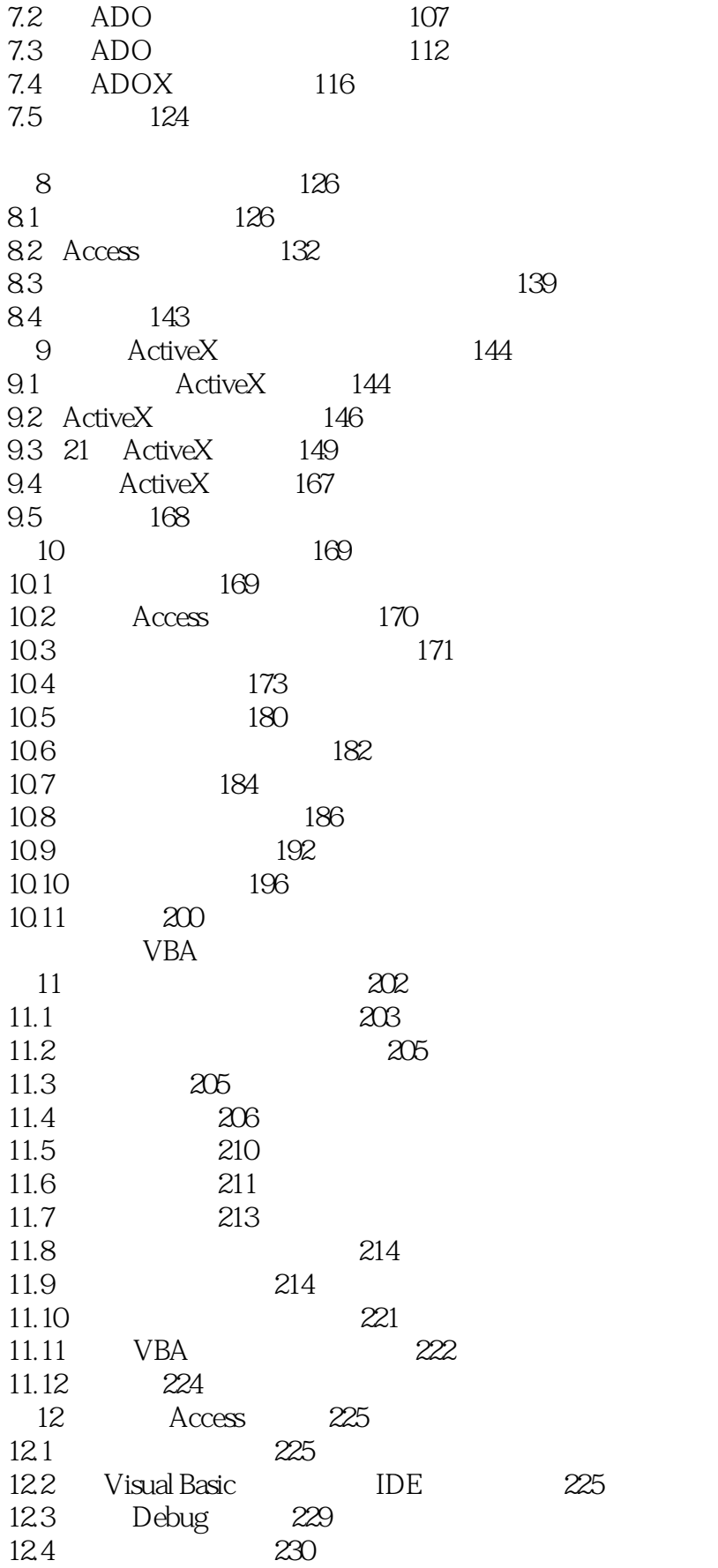

 $<<$  Access 2002

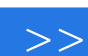

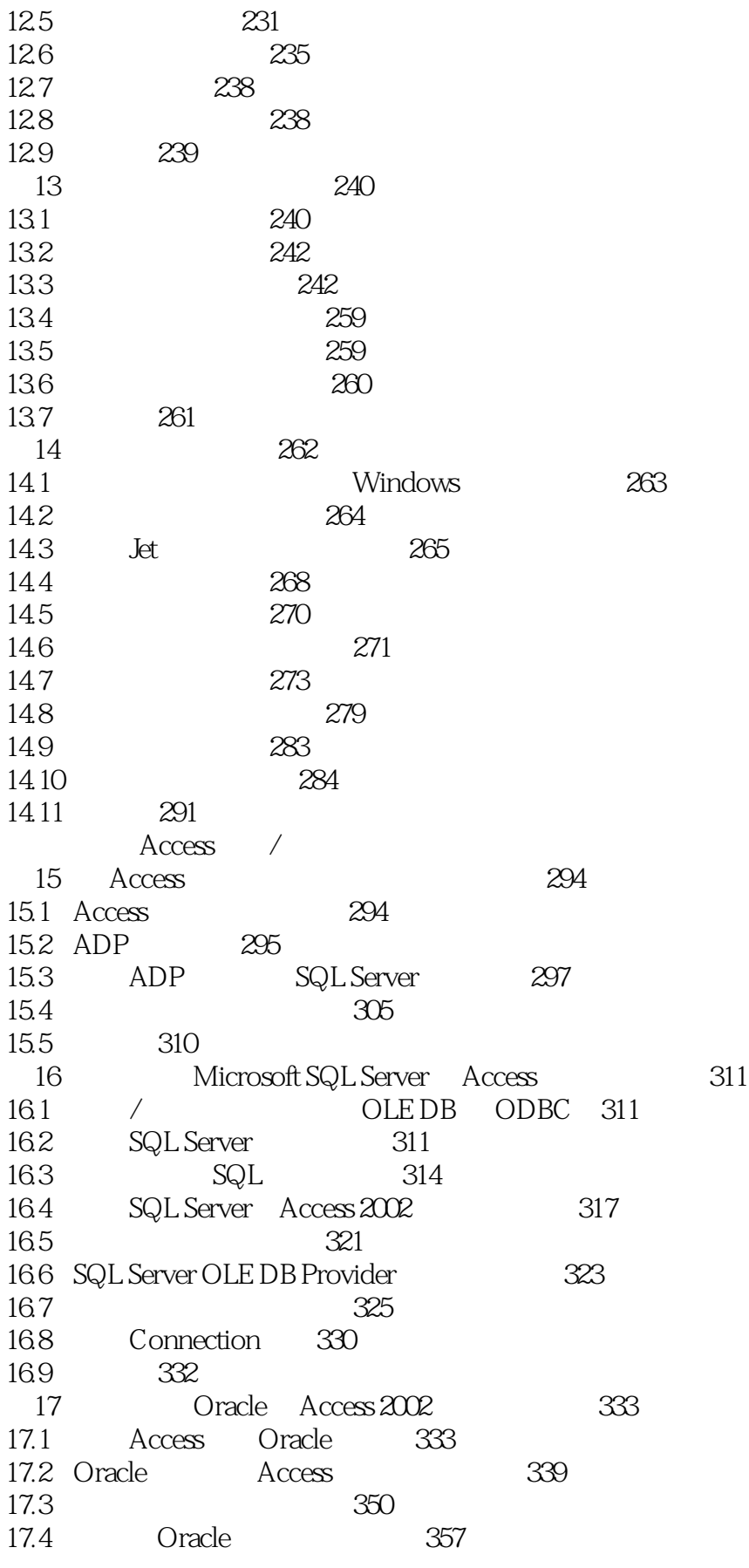

 $>>$ 

380

381

 $<<$  Access 2002

17.5 367 18 **ActiveX** 370 181 **ActiveX** 370 182 370 183 Automation Server Automation Client 371 184 371 185 371 186 371 187 375 188 375 189 Automation 378 18.10 Automation 379 18.11 Automation 379 18.12 **Automation Server** 380 1813 UserControl WithEvents **Automation Server** 18.14 18.15 383 18.16 385 19 Microsoft Office 387 19.1 Microsoft Office 388 19.2 389 19.3 390 19.4 391 19.5 Microsoft 392 19.6 393 19.7 Office 393 19.8 393 199 Word 395 19.10 Excel 408 PowerPoint 411 19.11 19.12 Outlook 414 19.13 Graph 418 19.14 419  $20$ Visual Basic 420 Access  $20.1$ **ActiveX**  $420$ 20.2 **ActiveX** 436 20.3 453 21 456  $21.1$ 456  $21.2$  $I$ et 457  $21.3$  $.5$ 457 21.4 460 21.5  $460$ 21.6 465 21.7 Oracle/SQL 466

 $<<$  Access 2002

 $>$ 

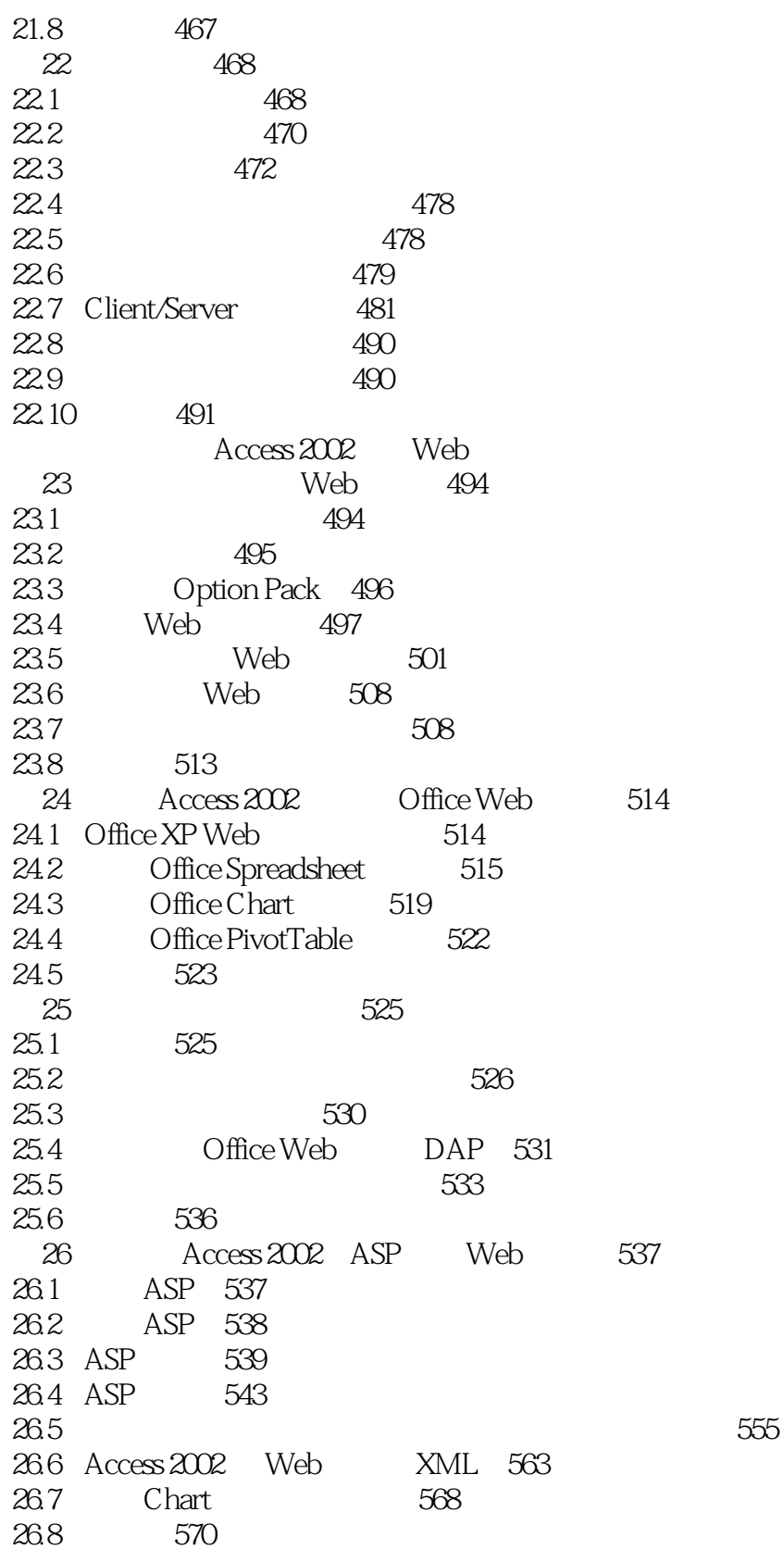

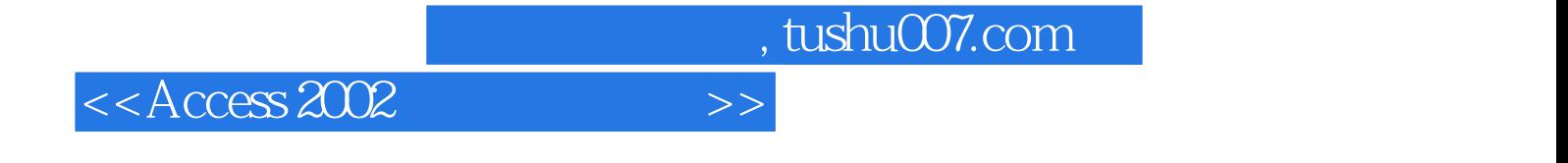

本站所提供下载的PDF图书仅提供预览和简介,请支持正版图书。

更多资源请访问:http://www.tushu007.com